## [WWW.GYMVIRTUAL.COM](http://www.gymvirtual.com) OCTUBRE 2015

## **CALENDARIO** #GYMVIRTUALOCTUBRE

## [Facebook.com/gimvirtual](https://www.facebook.com/gimvirtual?fref=ts)

- [Twitter.com/Gymvirtual\\_com](https://twitter.com/GymVirtual_com)
- [Instagram.com/gymvirtual\\_com](https://instagram.com/gymvirtual_com/)
- **&** [Youtube.com/Gymvirtual](https://www.youtube.com/user/gymvirtual)

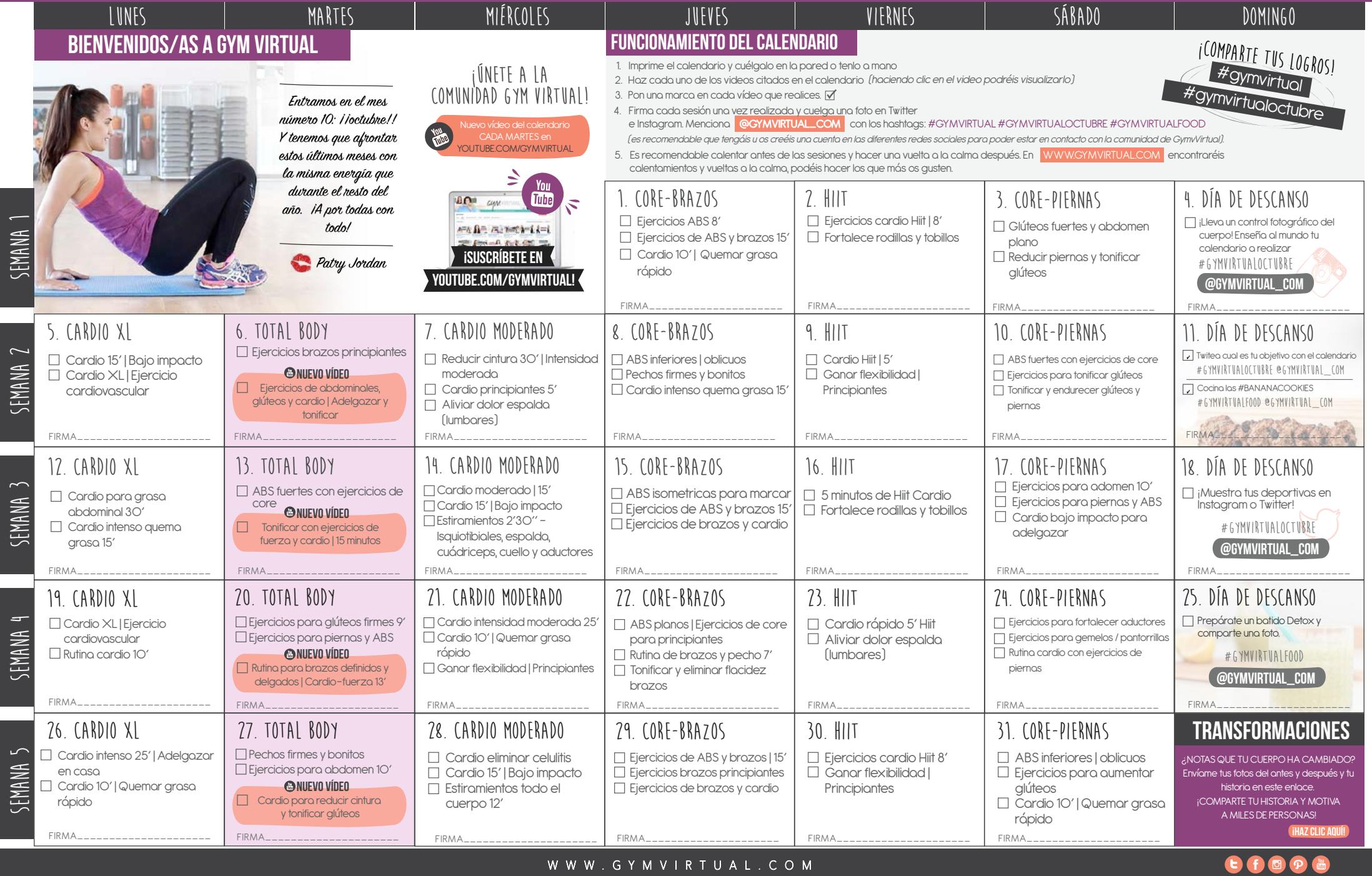